# **Mastering Auto Layout**

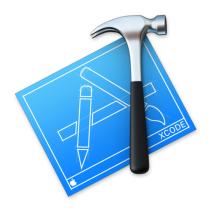

#### **About me**

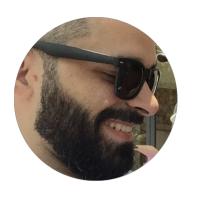

#### Libranner L. Santos Espinal

**Software Engineer** Author/ Tech Editor @ Ray Wenderlich Swift/ iOS Enthusiast

Follow me on Twitter: @libranner

#### Mastering Auto Layout: Outline

- Important Concepts Before We Start
- Debugging
  - Getting to know the Sample App
  - Types of Errors
  - Tools and Techniques
- Code vs Xibs vs Interface Builder
- Tips and Tricks
  - General
  - Interface Builder
  - Performance
- Sum it up
- Where to go from here?

- The Auto Layout Engine
- Intrinsic Content Size & Alignment Rectangles
- Render Loop

- The Auto Layout Engine
- Intrinsic Content Size & Alignment Rectangles

Render Loop

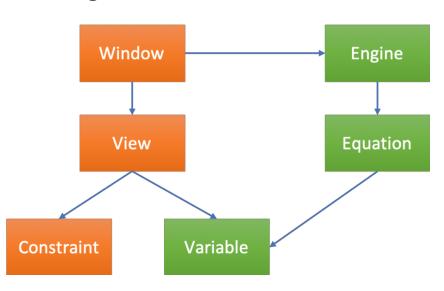

- The Auto Layout Engine
- Intrinsic Content Size & Alignment Rectangles
- Render Loop

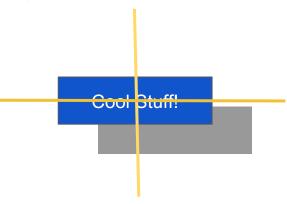

- The Auto Layout Engine
- Intrinsic Content Size & Alignment Rectangles
- Render Loop

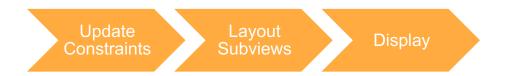

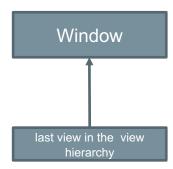

# Debugging

# Type of Errors

- Logical Errors
- Unsatisfiable Constraints
- Ambiguous Constraints
  - Content Hugging
  - Content Compression Resistance

#### ... And :

Performance

# Getting to Know the Sample App

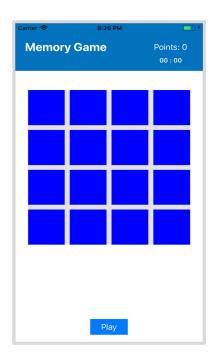

### Tools and Techniques

Visual Format Language. Why is necessary to talk about VFL?

H:|-[icon(==iconDate)]-20-[iconLabel(120@250)]-20@750-[iconDate(>=50)]-|

# Demo

#### Tools and Techniques

- Understanding the Logs
- Symbolic Breakpoints

```
2019-05-22 11:48:06.901162+0300 DebuggingAutoLayout[21302:999431] [LayoutConstraints] Unable to simultaneously
  satisfy constraints.
    Probably at least one of the constraints in the following list is one you don't want.
    Trv this:
        (1) look at each constraint and try to figure out which you don't expect;
        (2) find the code that added the unwanted constraint or constraints and fix it.
    "<NSLayoutConstraint:0x60000021f1b0 HeaderView.top ==
     UILayoutGuide:0x600001820460'UIViewSafeAreaLayoutGuide'.top
                                                                   (active, names: HeaderView:0x7fced3106ee0
      )>",
    "<NSLayoutConstraint:0x60000021f0c0 'HeaderBottom'
     UILayoutGuide:0x600001820460'UIViewSafeAreaLayoutGuide'.bottom == HeaderView.bottom + 600 (active,
     names: HeaderView:0x7fced3106ee0 )>",
    "<NSLayoutConstraint:0x60000021ff20 'UIView-Encapsulated-Layout-Height' MainView.height == 667
                                                                                                     (active.
      names: MainView:0x7fced31081f0 )>",
    "<NSLavoutConstraint:0x60000021f4d0 'UIViewSafeAreaLavoutGuide-bottom'
     V:[UILayoutGuide:0x600001820460'UIViewSafeAreaLayoutGuide']-(49)-
                                                                           (active, names:
      MainView:0x7fced31081f0, '|':MainView:0x7fced31081f0 )>",
    "<NSLavoutConstraint:0x60000021f3e0 'UIViewSafeAreaLavoutGuide-top'
     V: |-(20)-[UILayoutGuide:0x600001820460'UIViewSafeAreaLayoutGuide']
                                                                           (active, names:
     MainView:0x7fced31081f0, '|':MainView:0x7fced31081f0 )>"
Will attempt to recover by breaking constraint
<NSLavoutConstraint:0x60000021f0c0 'HeaderBottom'</pre>
 UILayoutGuide:0x600001820460'UIViewSafeAreaLayoutGuide'.bottom == HeaderView.bottom + 600
 HeaderView:0x7fced3106ee0 )>
Make a symbolic breakpoint at UIViewAlertForUnsatisfiableConstraints to catch this in the debugger.
The methods in the UIConstraintBasedLayoutDebugging category on UIView listed in <UIKitCore/UIView.h> may also
  be helpful.
```

### Tools and Techniques

- View Debugging
  - View Hierarchy

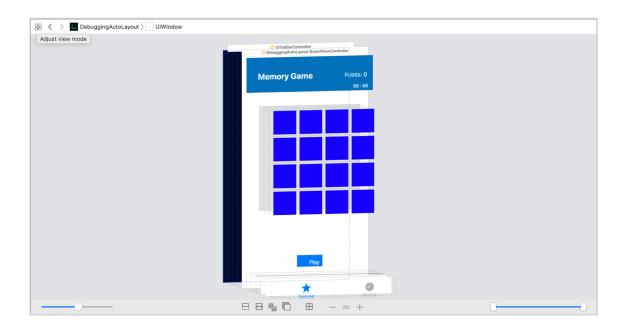

#### Perfomance Issues

- Churning
- Auto Layout Feedback Loop

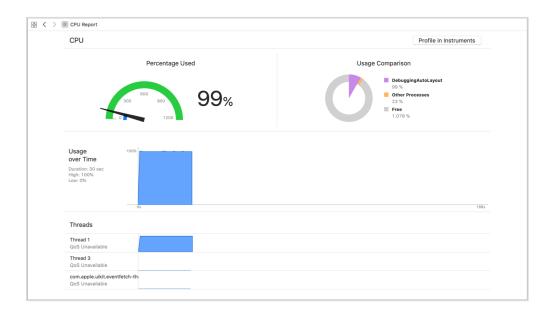

#### Code vs Xibs vs Interface Builder

What's the right choice?

Team

Complexity

How important is reusability?

# Tips & Tricks

### Tips and Tricks: General

- wtfautolayout.com
- Use the view methods
  - hasAmbiguosLayout
  - constraintsAffectingLayout
  - exerciseAmbiguityInLayout

# Tips and Tricks: General

- Be aware of Layout Guides
- Use StackViews!
- Use View Containers

#### Tips and Tricks: Interface Builder

- Use the Preview Window
- Identify your constraints. Your future self will appreciate it.
- Use resizable and scalable images. When possible slice them up.
- Don't forget you can use IBInspectable / IBDesignable :]

#### Tips and Tricks: Performance

- Don't create layouts that try to accomplish a LOT of scenarios.
- Inequalities are cheap, use them :]
- Constraint Constants, are managed by the Engine, and since the engine is a dependency tracker, it won't cost much.
- Try to use priorities wisely. Error minimization has a significant cost.

### Tips and Tricks: Performance II

- Avoid churning, make sure you update the constraints only if it's necessary.
  - Avoid removing constraints unless it's necessary
  - When possible hide views instead of removing them. (StackViews for the win!)
- Overriding the intrinsicContentSize property can help with performance.
- systemLayoutSizeFitting is expensive, try to avoid it.

# Sum it up

#### Where to go from here?

- Learn Auto Layout:
  - https://www.raywenderlich.com/7478-beginning-auto-layout
  - https://www.raywenderlich.com/4260-mastering-auto-layout
  - https://www.raywenderlich.com/277-auto-layout-visual-format-language-tutorial
- Best practices:
  - https://www.raywenderlich.com/5160-auto-layout-best-practices
- Performance:
  - https://developer.apple.com/videos/play/wwdc2018/220

# спасибо за ваше внимание

#### **About me**

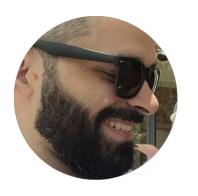

#### Libranner L. Santos Espinal

**Software Engineer** Author/ Tech Editor @ Ray Wenderlich Swift/ iOS Enthusiast

Follow me on Twitter: @libranner